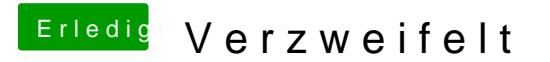

Beitrag von DerKeksKlauer vom 6. Mai 2019, 17:49

Eigentlich habe ich es ausgewählt